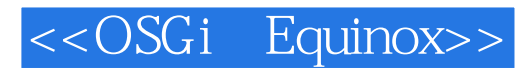

<< OSGi Equinox>>

- 13 ISBN 9787115337443
- 10 ISBN 7115337446

出版时间:2014-1

译者:郭 庆,李 楠,池建强

[ ] Jeff McAffer, [ ] Paul VanderLei, [ ] Simon Archer

PDF

http://www.tushu007.com

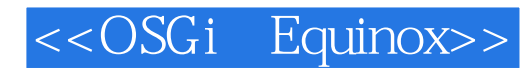

阅读本书,首先你很快就会使用Eclipse bundle工具创建第一个基于OSGi的系统,进而转向复杂的产品

OSGi

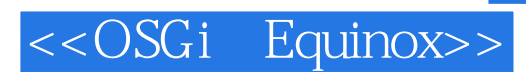

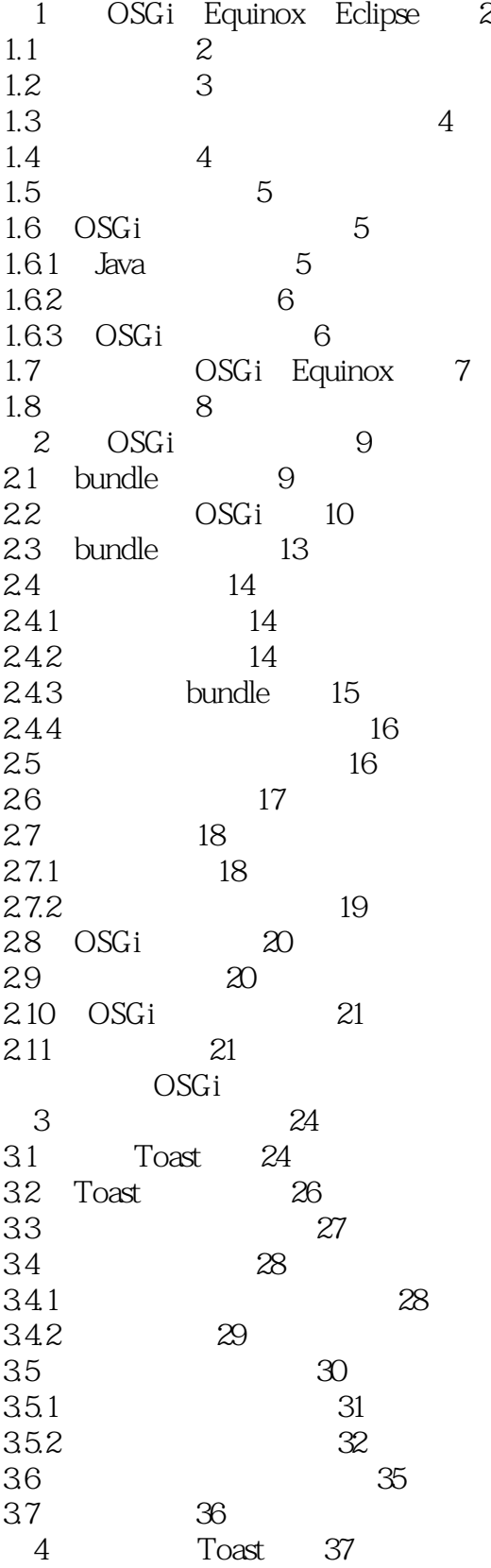

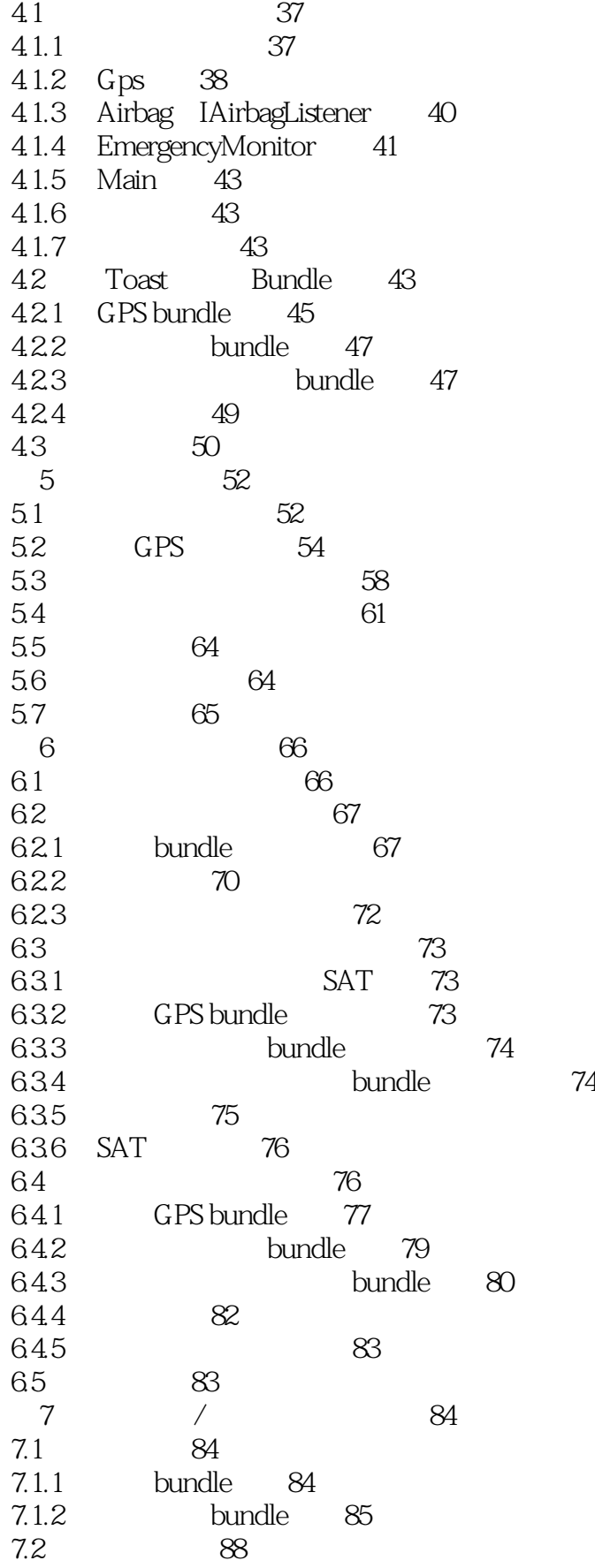

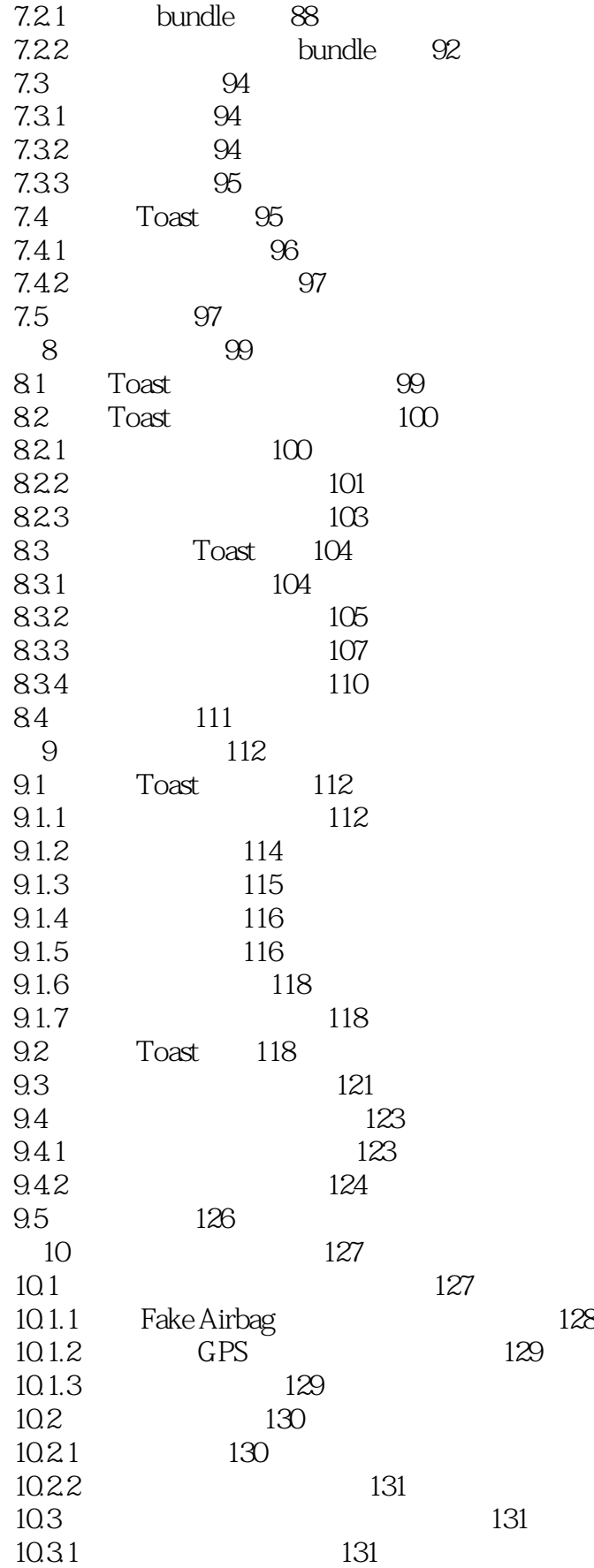

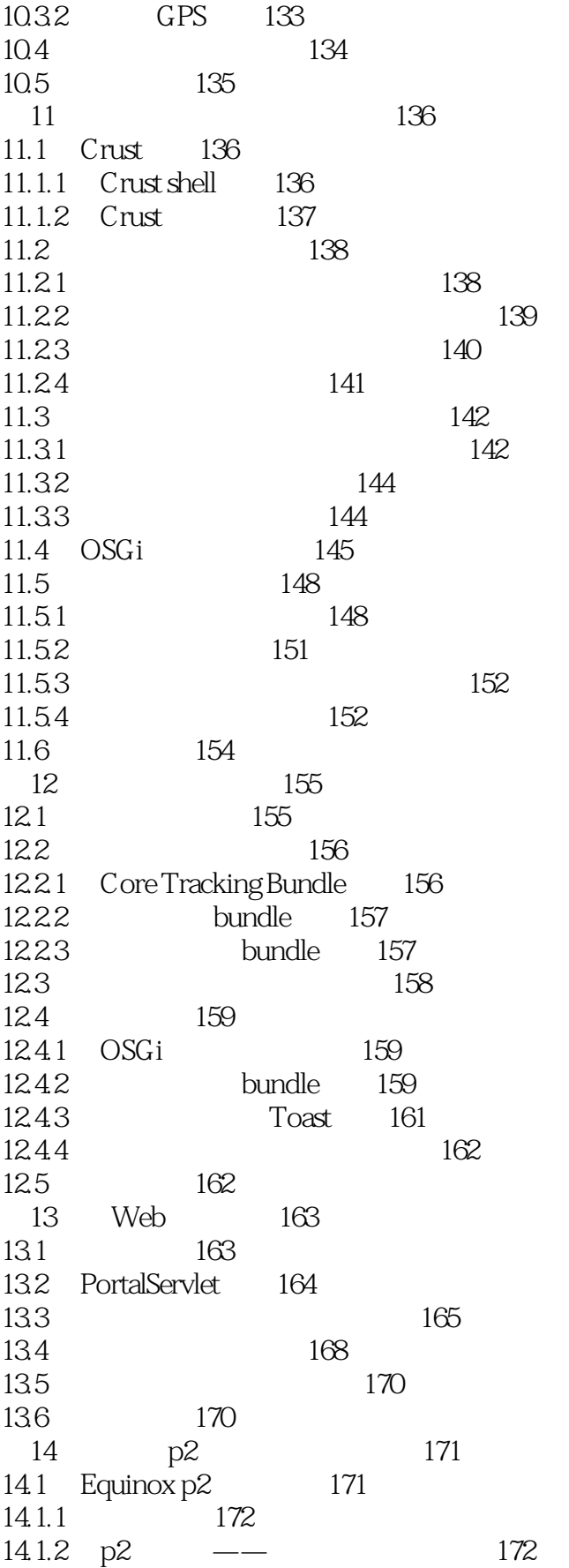

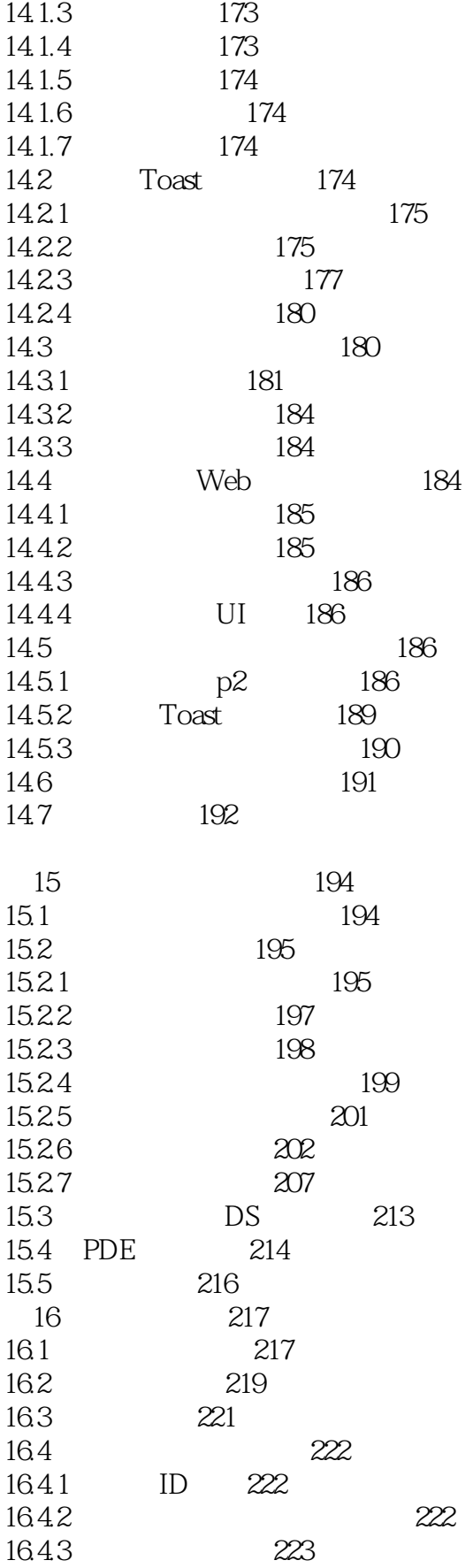

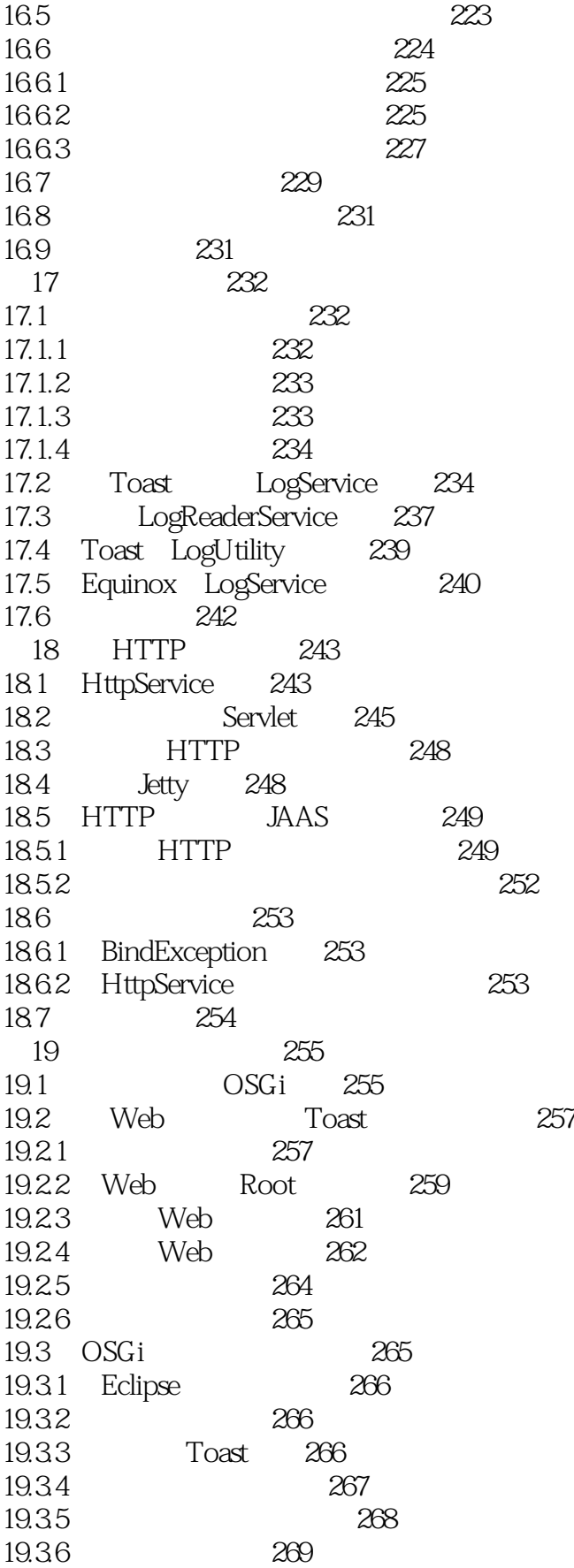

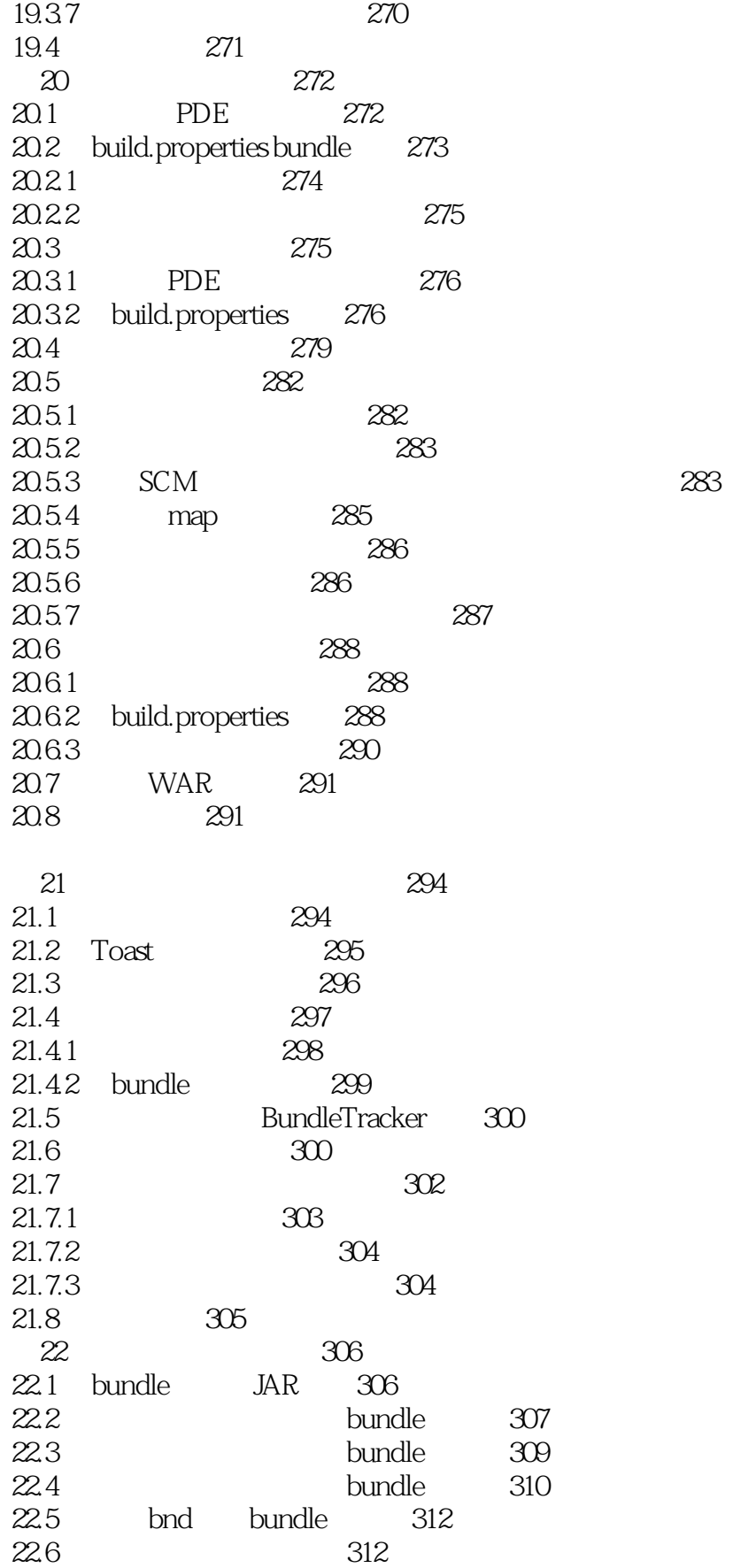

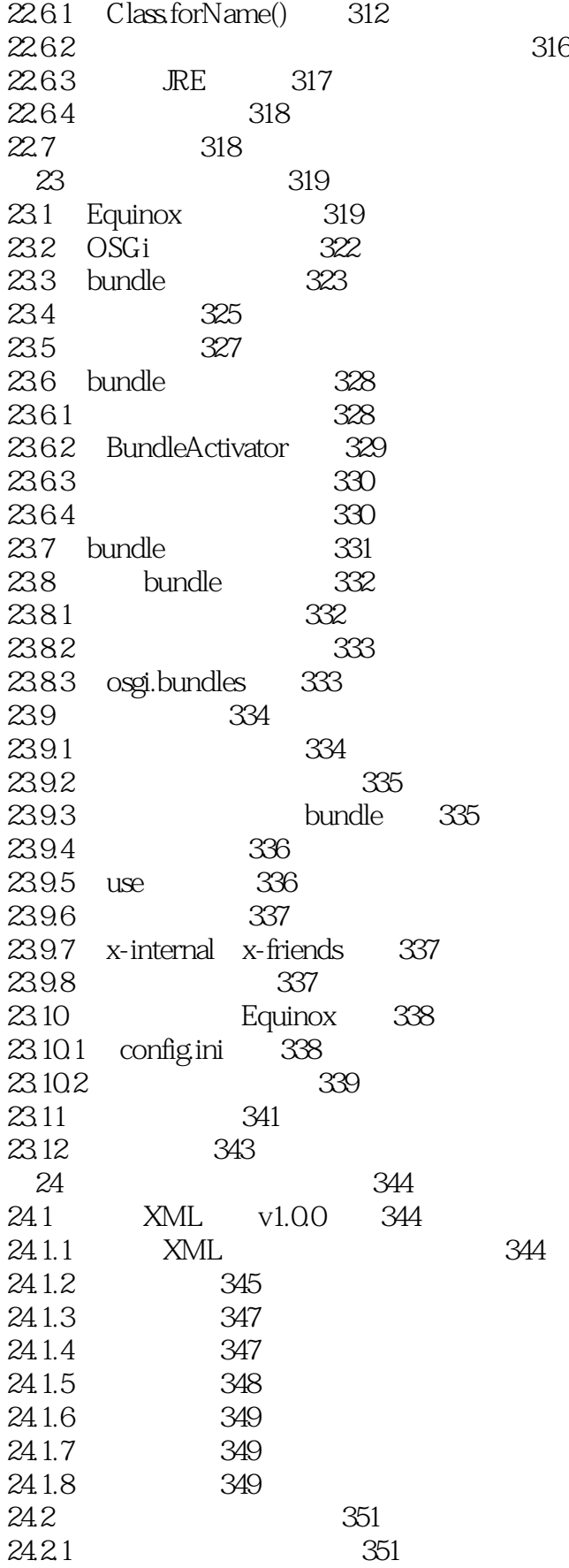

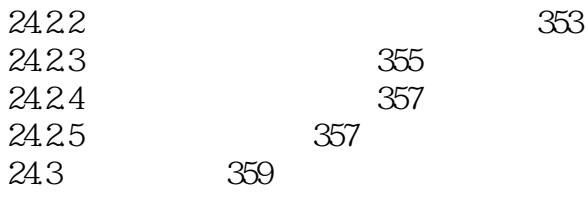

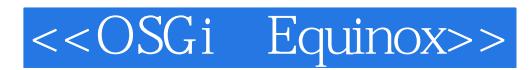

本站所提供下载的PDF图书仅提供预览和简介,请支持正版图书。

更多资源请访问:http://www.tushu007.com